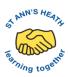

| Year 3                                                                                                    | Year 4                                                                                                    | Year 5                                                                                                    | Year 6                                                                                                    |  |  |  |
|----------------------------------------------------------------------------------------------------|----------------------------------------------------------------------------------------------------|----------------------------------------------------------------------------------------------------|----------------------------------------------------------------------------------------------------|--|--|--|
| Computing systems and networks                                                                                                    |                                                                                                    |                                                                                                    |                                                                                                    |  |  |  |
| Connecting computers                                                                                                    | The internet                                                                                                    | Systems and searching                                                                                                    | Communication and collaboration                                                                                                    |  |  |  |
| <ul> <li>To identify input and output devices</li> <li>To explain that a computer system accepts an input and processes it to produce an output</li> <li>To explain how a computer network can be used to share information</li> <li>To explain the roles of a switch, server, and wireless access point in a network</li> <li>To identify network devices around me</li> <li>To explain how networks can be connected to other networks</li> </ul> | <ul> <li>To discuss why a network needs protecting</li> <li>To explain that not everything on the World Wide Web is true</li> <li>To explain why some information I find online may not be honest, accurate, or legal</li> </ul> | <ul> <li>To describe input and output of a search engine</li> <li>To demonstrate that different search terms produce different results</li> <li>To evaluate the results of a search term</li> </ul>                             | <ul> <li>To outline methods of communicating and collaborating using the internet</li> <li>To choose methods of internet communication and collaboration for given purposes</li> <li>To evaluate different methods of online communication and collaboration</li> <li>To decide what you should and should not share online</li> </ul> |  |  |  |
| Data and information                                                                                                    |                                                                                                    |                                                                                                    |                                                                                                    |  |  |  |
|                                                                                                    |                                                                                                    |                                                                                                    |                                                                                                    |  |  |  |
| Branching databases                                                                                                    | Data logging                                                                                                    | Flat file databases                                                                                                    | Spreadsheets                                                                                                    |  |  |  |
| To create questions with yes/no answers                                                                                                    | <ul> <li>To use a digital device to collect data automatically</li> <li>To choose how often to automatically collect data samples</li> <li>To use a set of logged data to find information.</li> </ul>                           | <ul> <li>To choose different ways to view data</li> <li>To ask questions that need more than one attribute to answer</li> <li>To choose which attribute and value to search by to answer a given question (operands)</li> </ul> | <ul> <li>To calculate data using a formula for each operation</li> <li>To use functions to create new data</li> <li>To use existing cells within a formula</li> </ul>                                                                                                    |  |  |  |

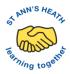

|                                                                                                    | <ul> <li>To use a computer program to sort data by one attribute.</li> <li>To export information in different formats</li> </ul>                                                                                        | <ul> <li>To choose which attribute to sort data by to answer a given question</li> <li>To choose multiple criteria to search data to answer a given question (AND and OR)</li> <li>To select an appropriate graph to visually compare data</li> <li>To choose suitable ways to present information to other people</li> </ul>                                                                                                    | To choose suitable ways to present spreadsheet data                                                                                                    |
|----------------------------------------------------------------------------------------------------|----------------------------------------------------------------------------------------------------|----------------------------------------------------------------------------------------------------|----------------------------------------------------------------------------------------------------|
|                                                                                                    | Creative                                                                                                    | media                                                                                                    |                                                                                                    |
| Stop Frame animation                                                                                                    | Audio editing                                                                                                    | Video production                                                                                                    | Web page creation                                                                                                    |
| <ul> <li>To play an animation using a storyboard</li> <li>To set up the work area with an awareness of what will be captured</li> <li>To capture an image</li> <li>To use the onion skinning tool to review subject position</li> <li>To move a subject between captures</li> <li>To review a captured sequence of frames as an animation</li> <li>To remove frames to improve an animation</li> <li>To review a completed project</li> </ul> | <ul> <li>To record sound using a computer</li> <li>To play recorded audio</li> <li>To import audio into a project</li> <li>To delete a section of audio</li> <li>To change the volume of tracks in a project</li> </ul> | <ul> <li>To use different camera angles</li> <li>To use pan, tilt and zoom</li> <li>To identify features of a video recording device or application</li> <li>To combine filming techniques for a given purpose</li> <li>To determine what scenes will convey your idea</li> <li>To decide what changes I will make when editing</li> <li>To choose to reshoot a scene or improve later through editing</li> <li>To use split, trim and crop to edit a video</li> </ul> | <ul> <li>To review an existing website (navigation bars, header)</li> <li>To create a new blank web page</li> <li>To change the appearance of text</li> <li>To add text to a web page</li> <li>To set the style of text on a web page</li> <li>To embed media in a web page</li> <li>To add web pages to a website</li> <li>To preview a web page (different screen sizes)</li> <li>To insert hyperlinks between pages</li> <li>To insert hyperlinks to another site</li> </ul> 3D modelling <ul> <li>To position 3D shapes relative to one another</li> </ul> |

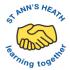

• To update a variable with a user

input

| <ul> <li>To show that page orientation can be changed</li> <li>To add text to a placeholder</li> <li>To organise text and image placeholders in a page layout</li> <li>To add and remove images to and from placeholders</li> <li>To edit text in a placeholder</li> <li>To move, resize and rotate images</li> <li>To choose fonts and apply effects to text</li> <li>To review a document</li> </ul> |                                                                                                    |                                                                                                    | <ul> <li>To use digital tools to modify 3D objects</li> <li>To combine objects to create a 3D digital artefact</li> <li>To use digital tools to accurately size 3D objects</li> <li>To construct a 3D model which reflects a real-world object</li> </ul>                                              |
|----------------------------------------------------------------------------------------------------|----------------------------------------------------------------------------------------------------|----------------------------------------------------------------------------------------------------|----------------------------------------------------------------------------------------------------|
|                                                                                                    | Program                                                                                                    | nming                                                                                                    |                                                                                                    |
| Sequence in music                                                                                                    | Repetition in shapes/ Repetition in games                                                                                                    | Selection in physical computing /<br>Selection in quizzes                                                                                                    | Variables in games                                                                                                    |
| <ul> <li>To build a sequence of commands</li> <li>To combine commands in a program</li> <li>To order commands in a program</li> <li>To create a sequence of commands to produce a given outcome</li> </ul>                                                                                                    | <ul> <li>To list an everyday task as a set of instructions including repetition</li> <li>To use an indefinite loop to produce a given outcome</li> <li>To use a count-controlled loop to produce a given outcome</li> <li>To plan a program that includes appropriate loops to produce a</li> </ul> | <ul> <li>To create a condition-controlled loop</li> <li>To use a condition in an 'ifthen' statement to start an action</li> <li>To use selection to switch the program flow in one of two ways</li> <li>To use a condition in an 'ifthenelse' statement to</li> </ul> | <ul> <li>To identify a variable in an existing program</li> <li>To experiment with the value of an existing variable</li> <li>To choose a name that identifies the role of a variable to make it easier for humans to understand it</li> <li>To decide where in a program to set a variable</li> </ul> |

given outcome

produce given outcomes

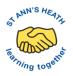

| To recognise tools than enable<br>more than one process to be run | <ul> <li>To use an event in a program to<br/>update a variable</li> </ul> |
|-------------------------------------------------------------------|---------------------------------------------------------------------------|
| at the same time (concurrency)                                    | To use a variable in a conditional                                        |
| To create two or more sequences                                   | statement to control the flow of a                                        |
| that run at the same time                                         | program                                                                   |
|                                                                   | <ul> <li>To use the same variable in more</li> </ul>                      |
|                                                                   | than one location in a program                                            |